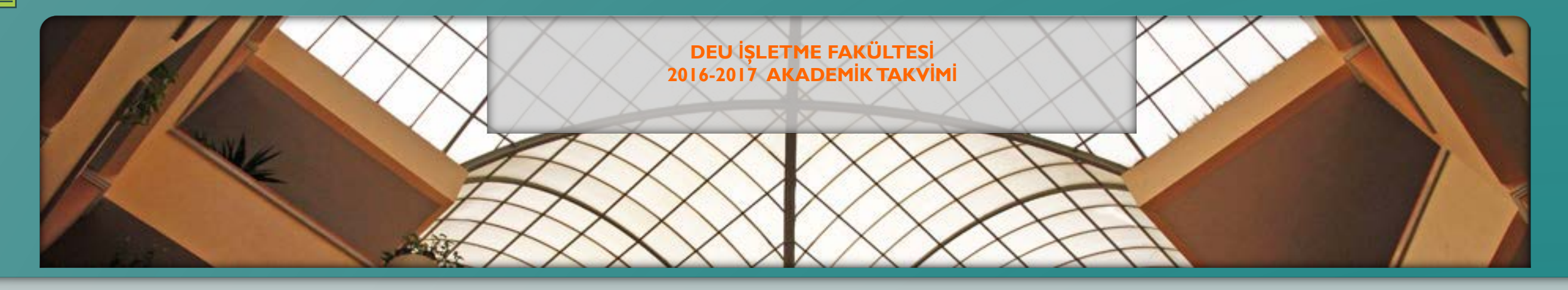

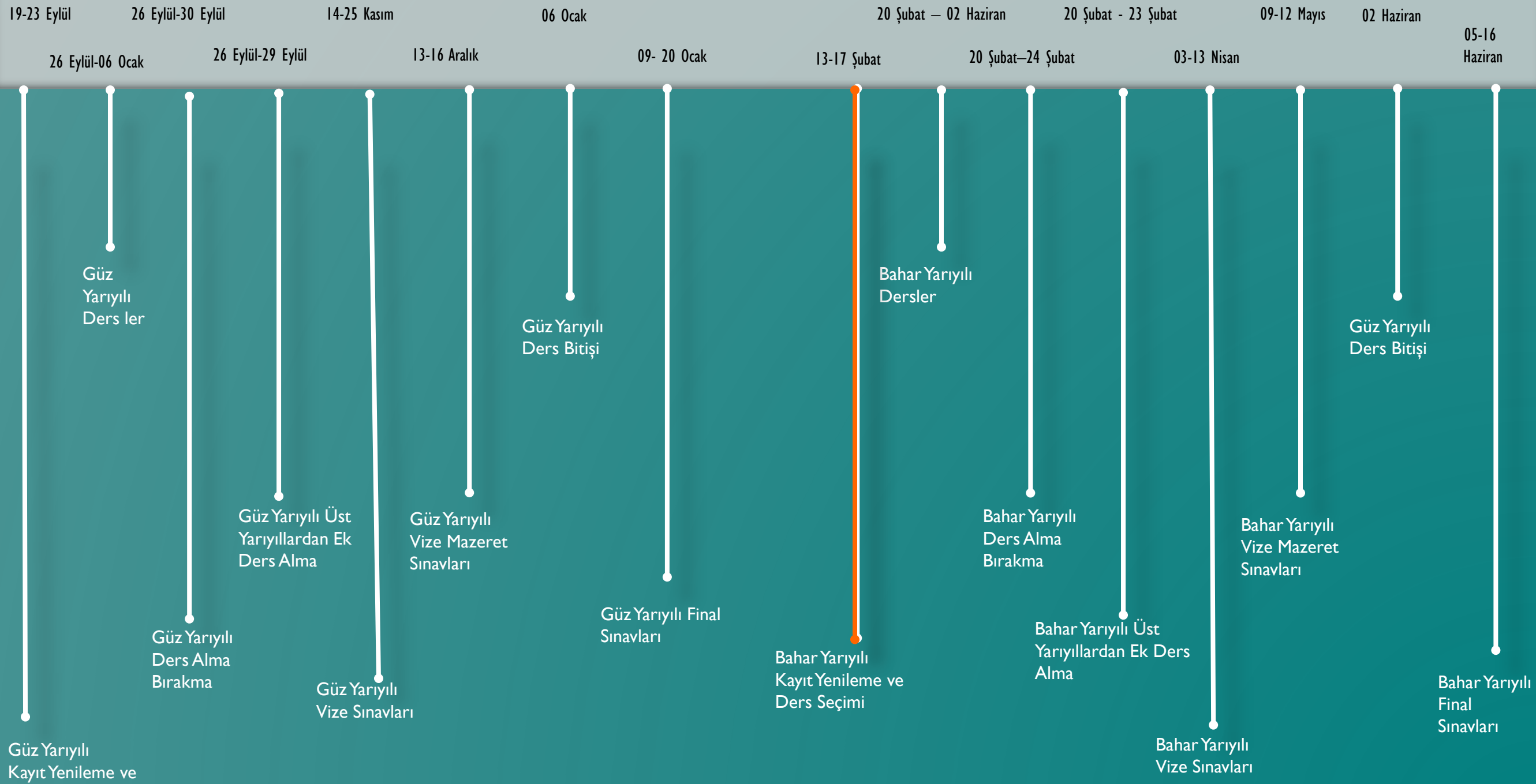

Ders Seçimi